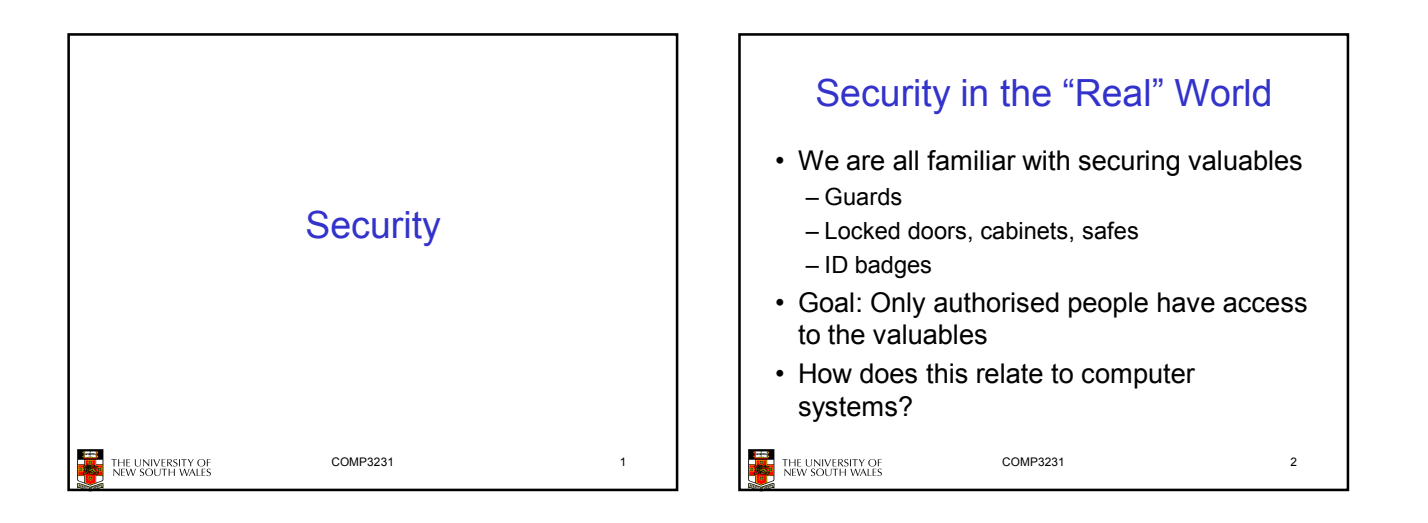

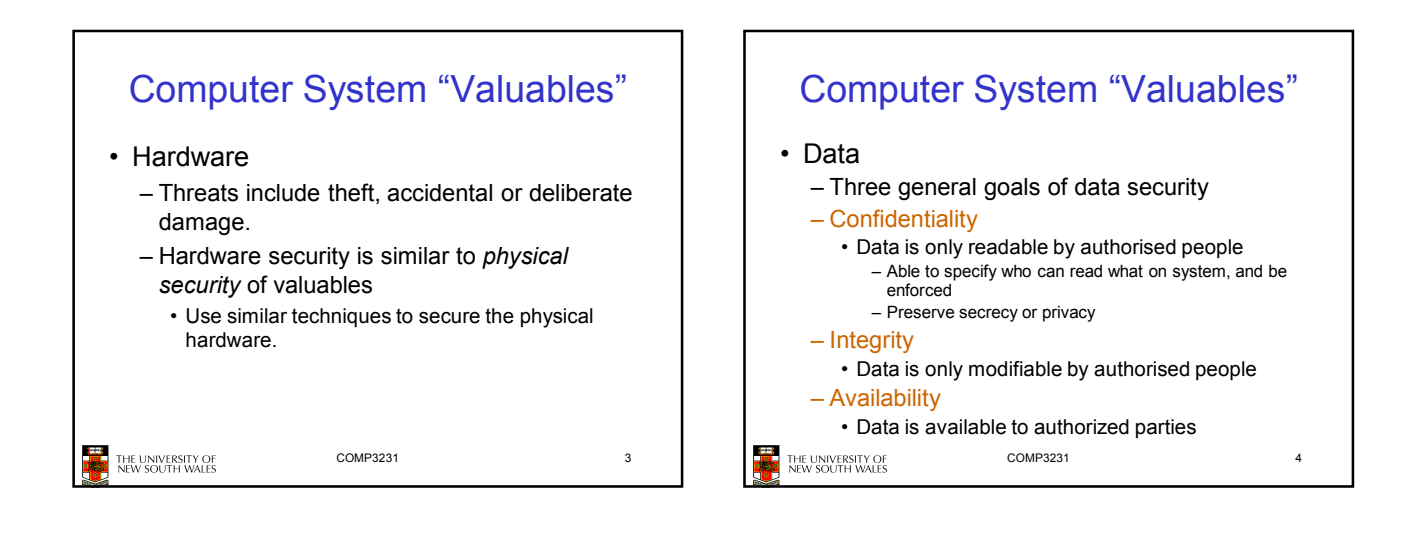

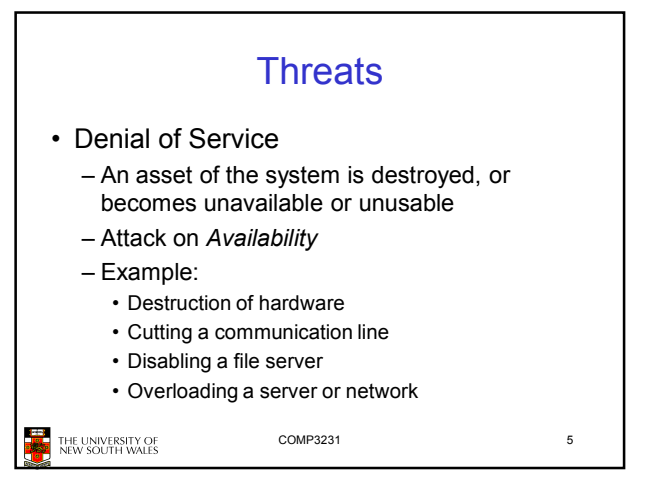

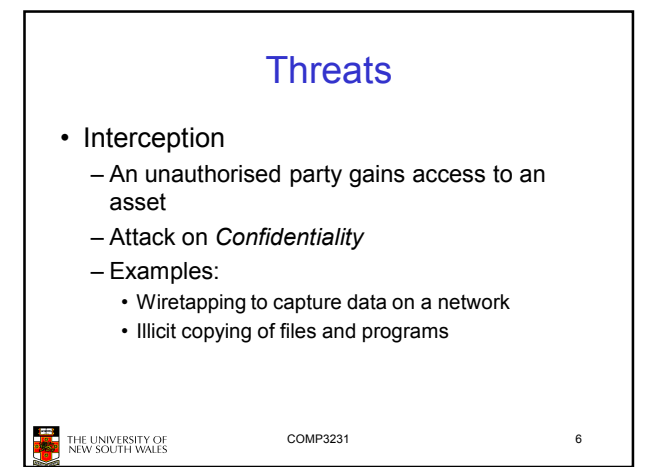

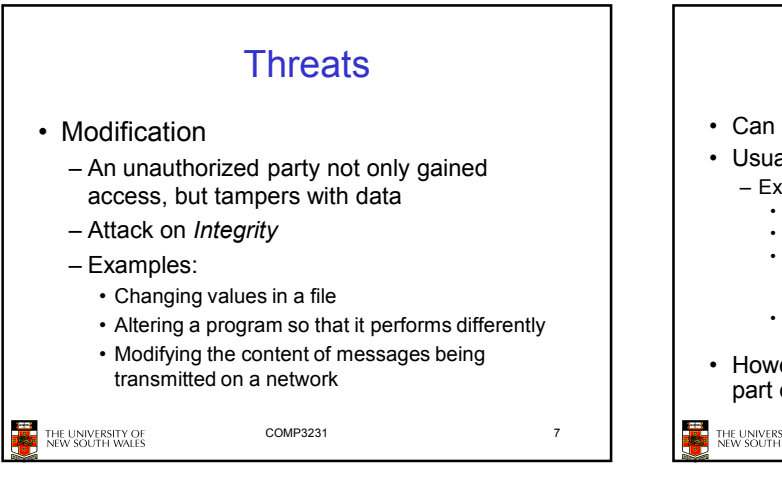

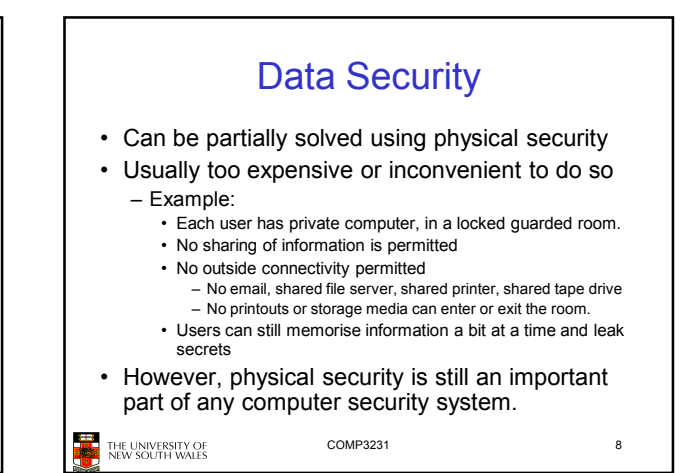

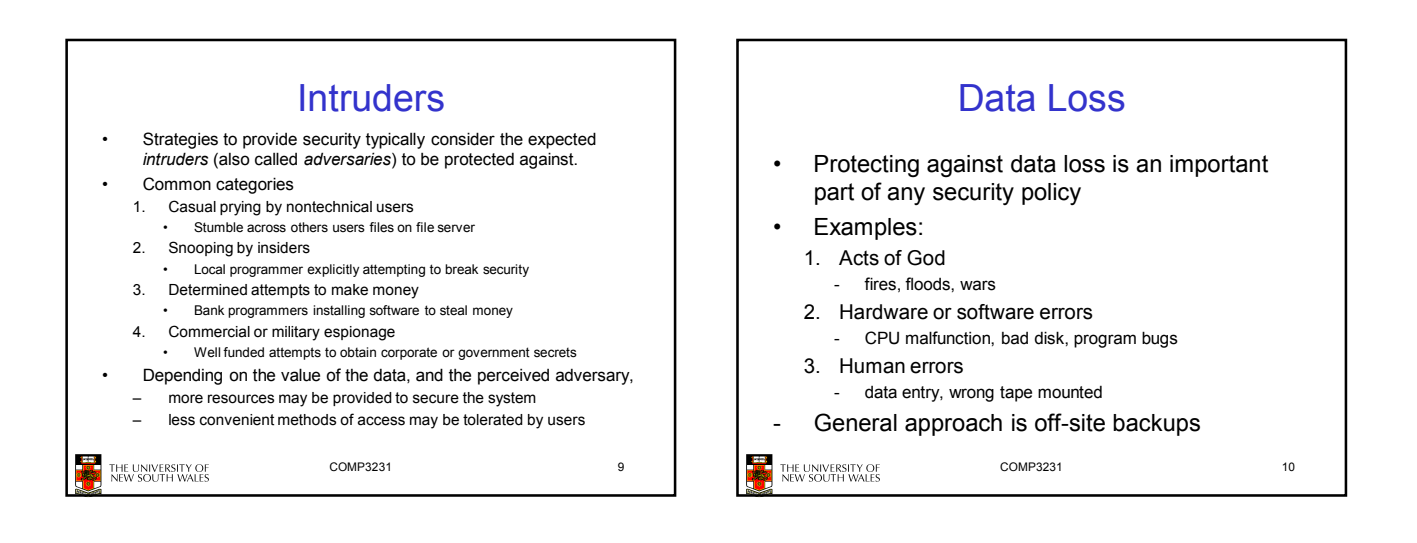

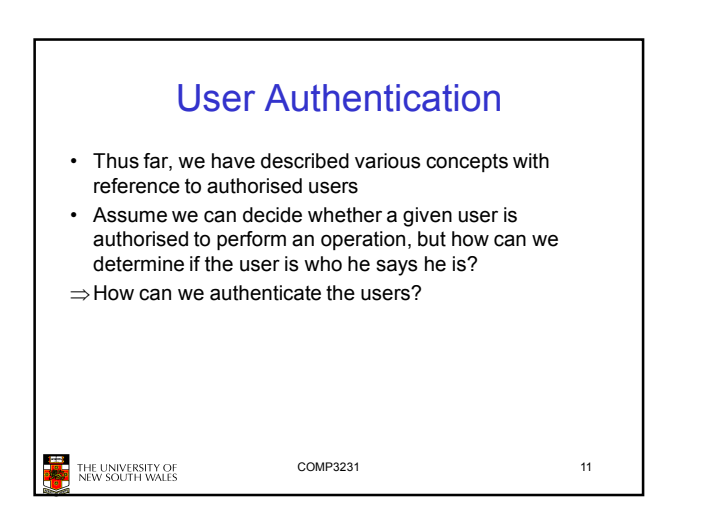

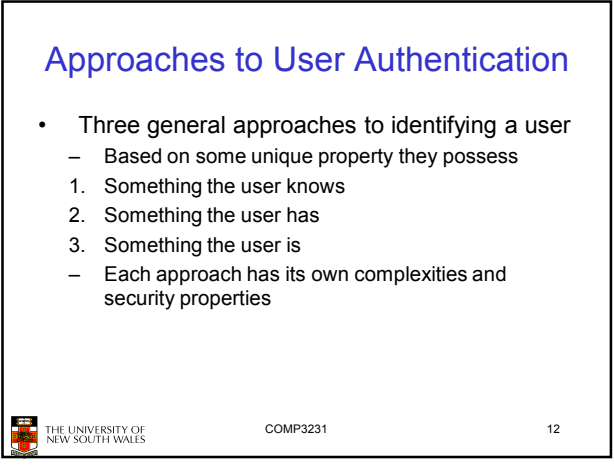

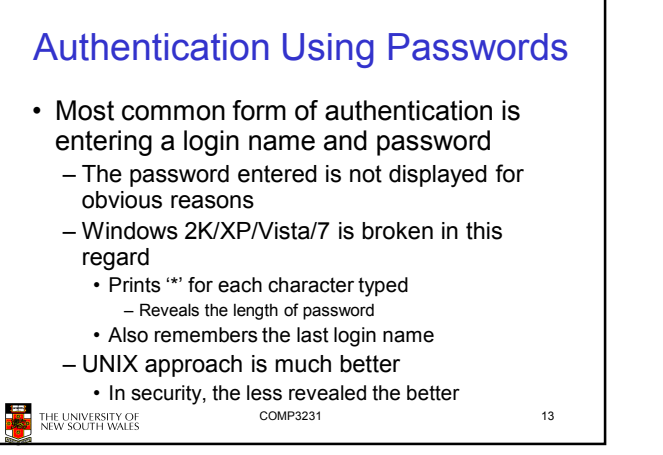

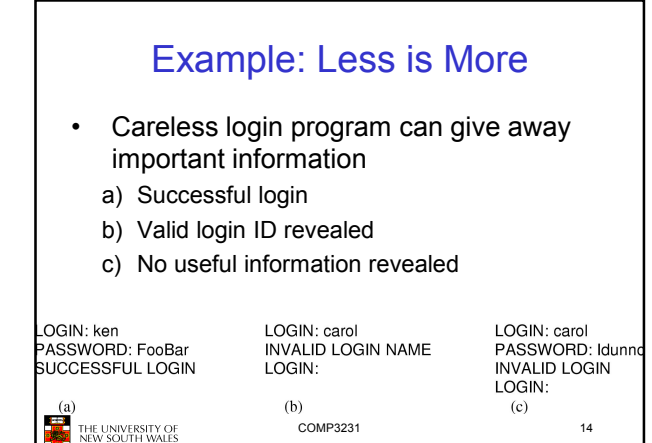

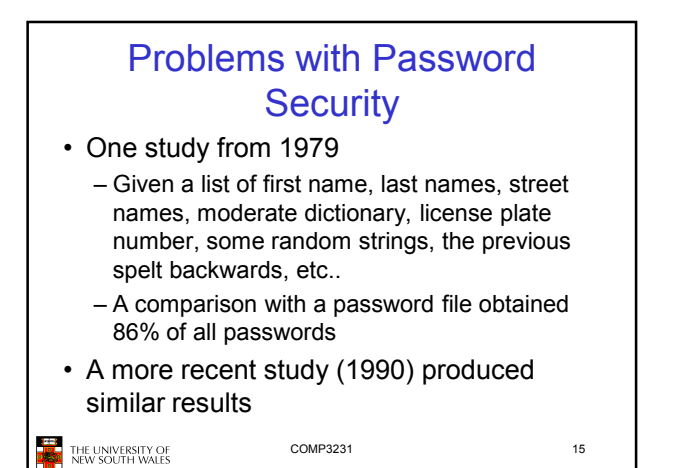

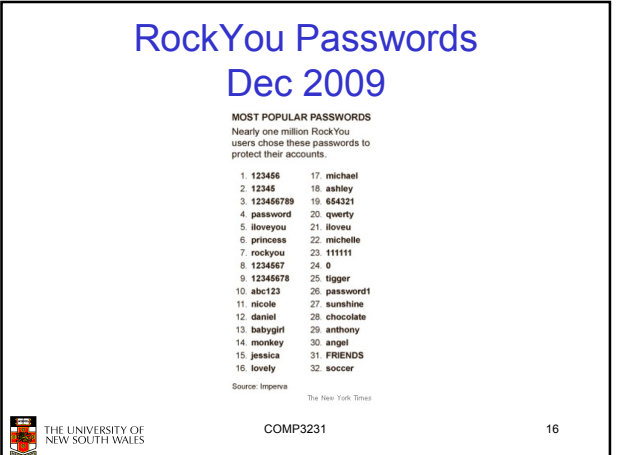

## The Importance Password **Security**

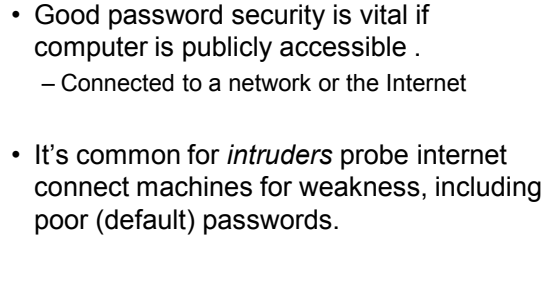

THE UNIVERSITY OF<br>NEW SOUTH WALES

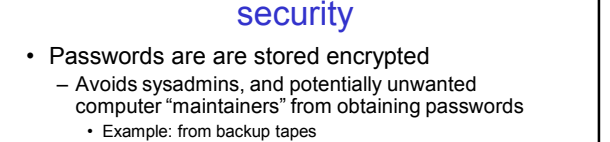

Approaches to improving password

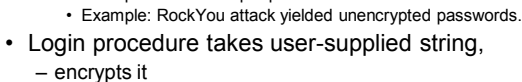

– compares result to stored encrypted password

COMP3231 18

THE UNIVERSITY OF<br>NEW SOUTH WALES

COMP3231 17

3

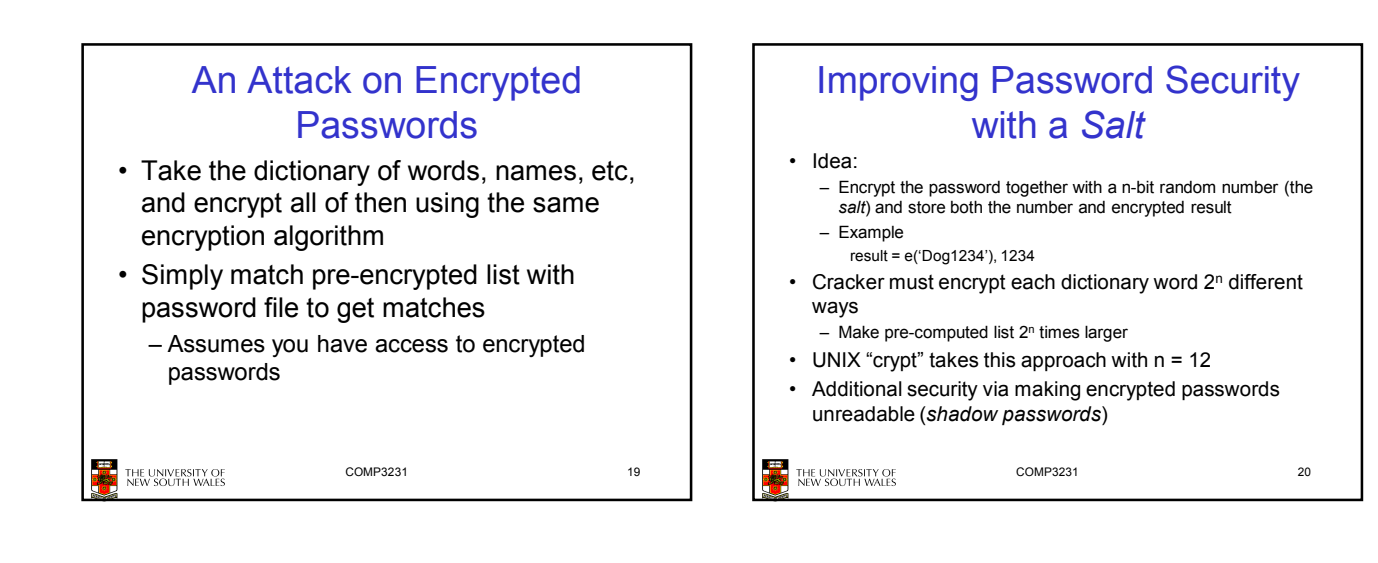

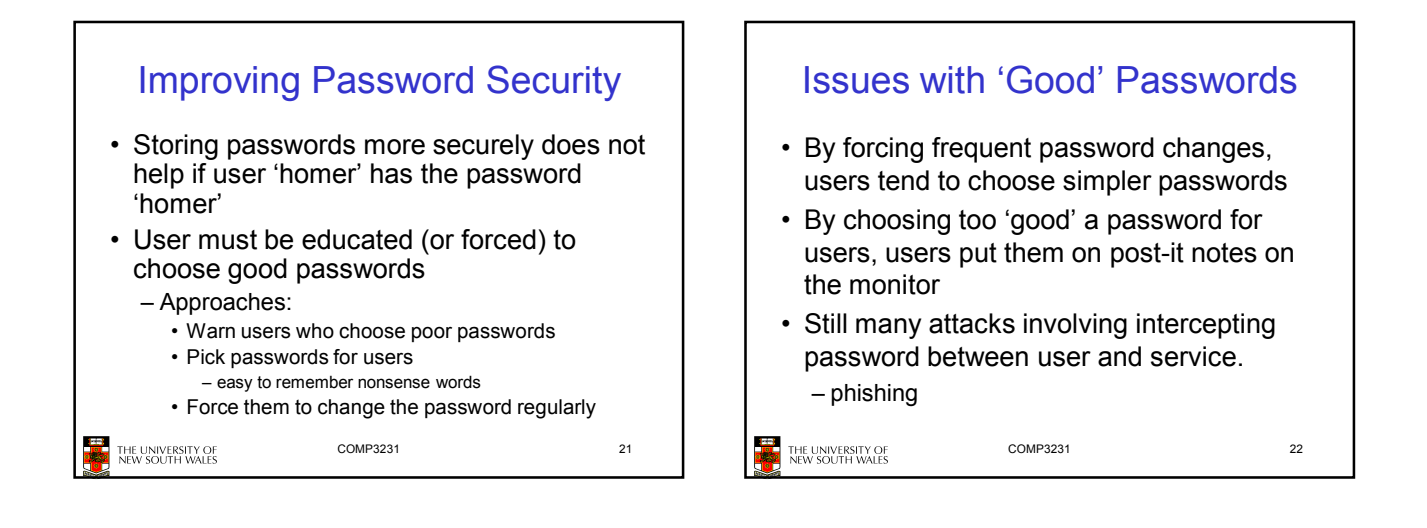

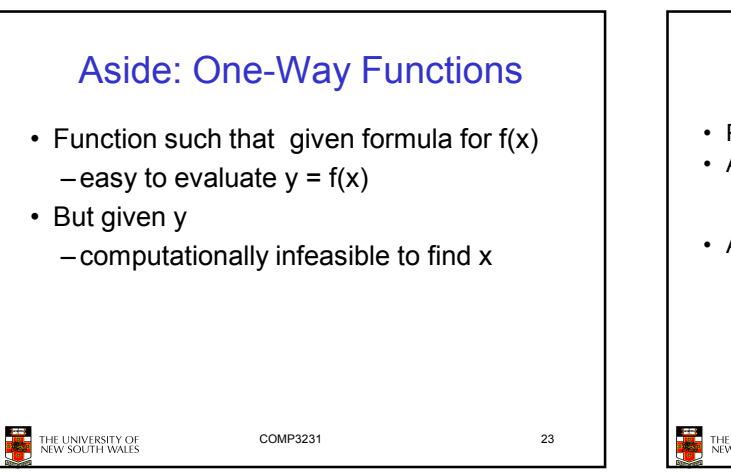

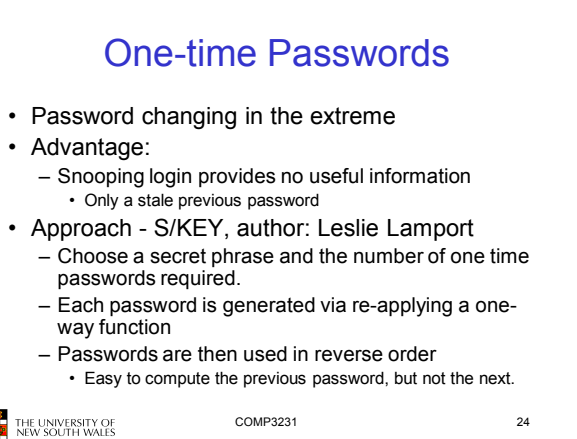

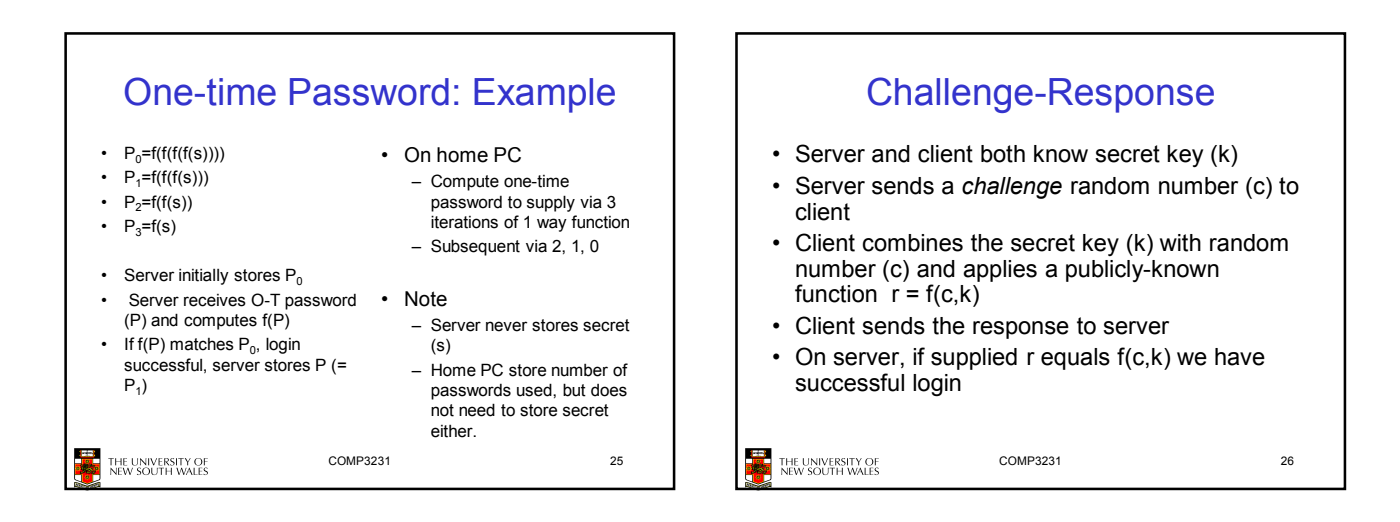

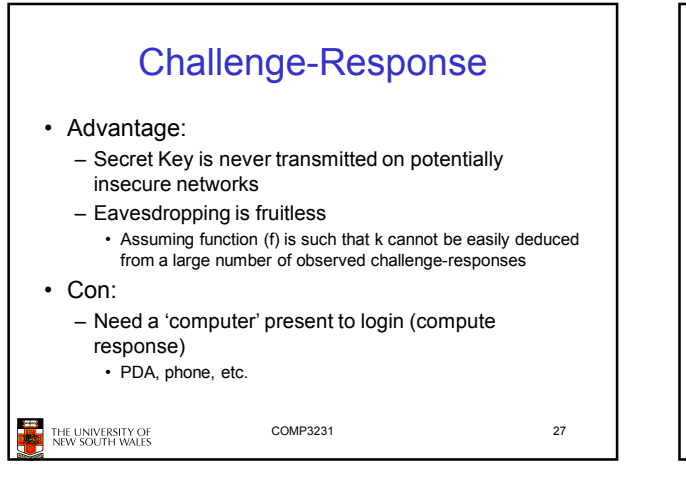

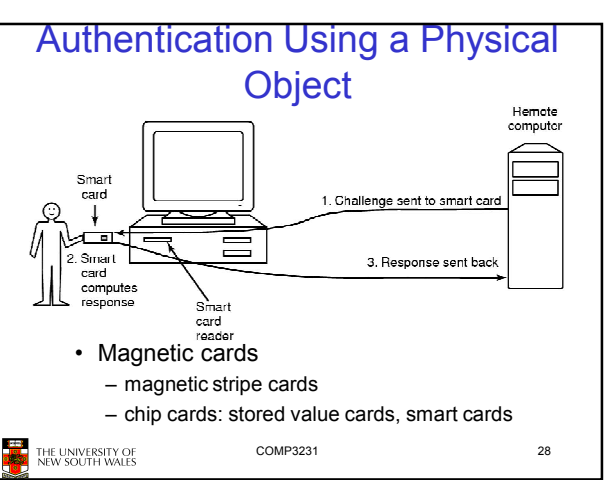

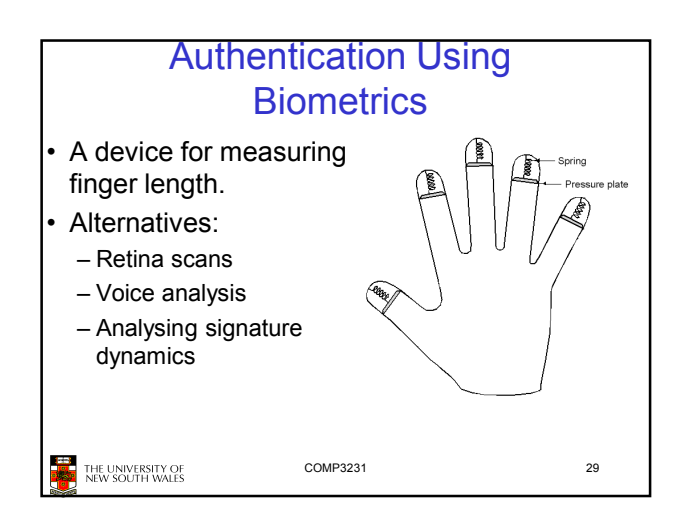

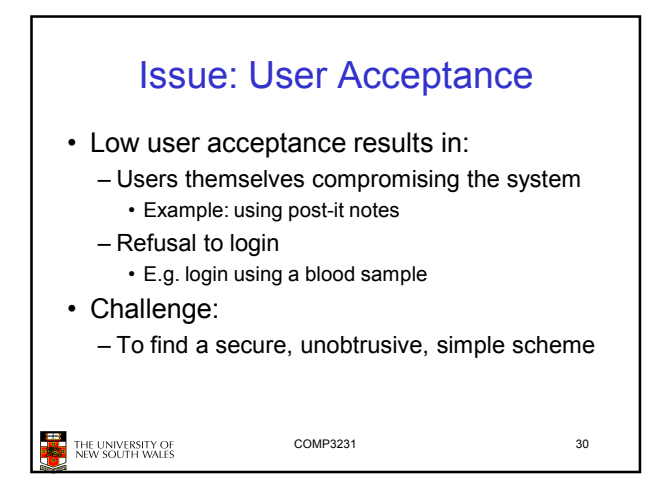

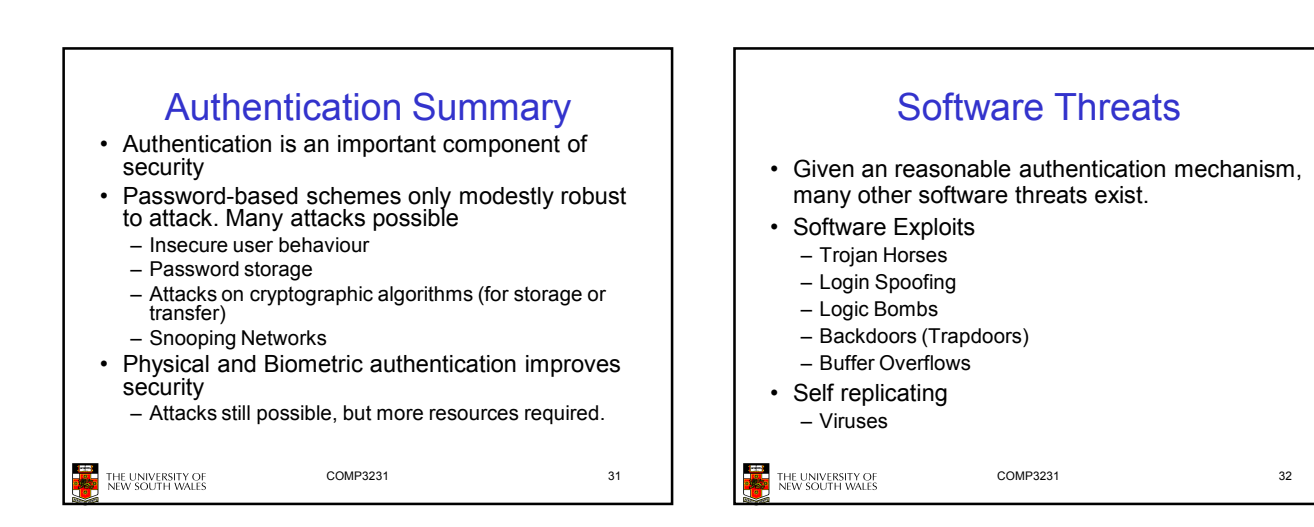

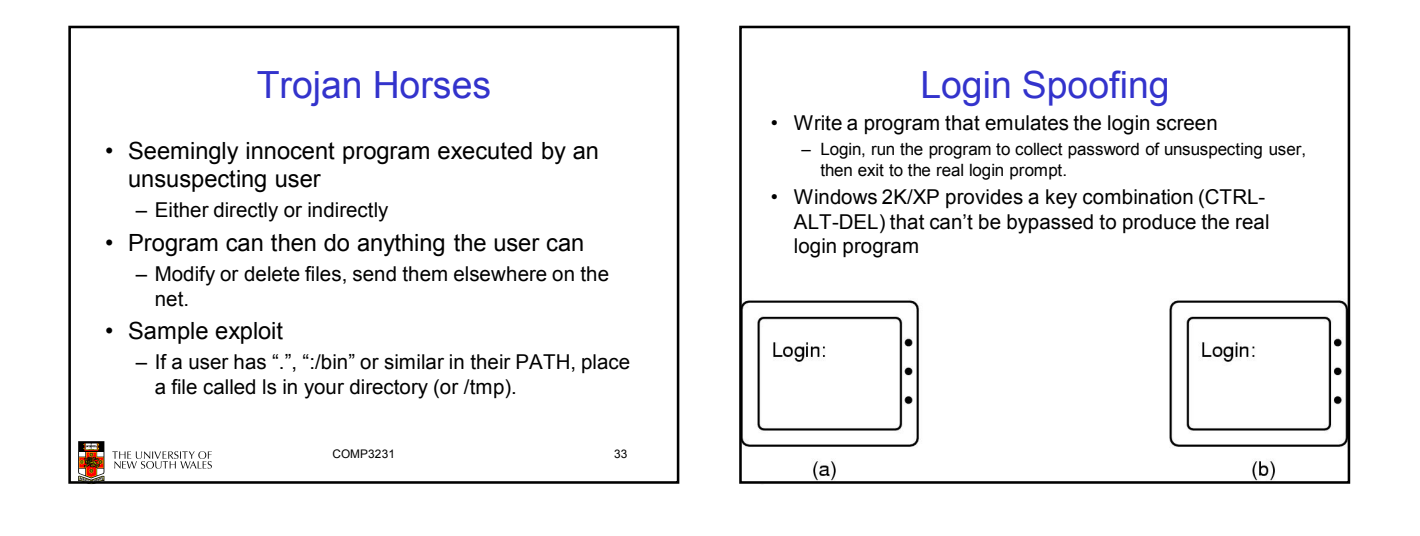

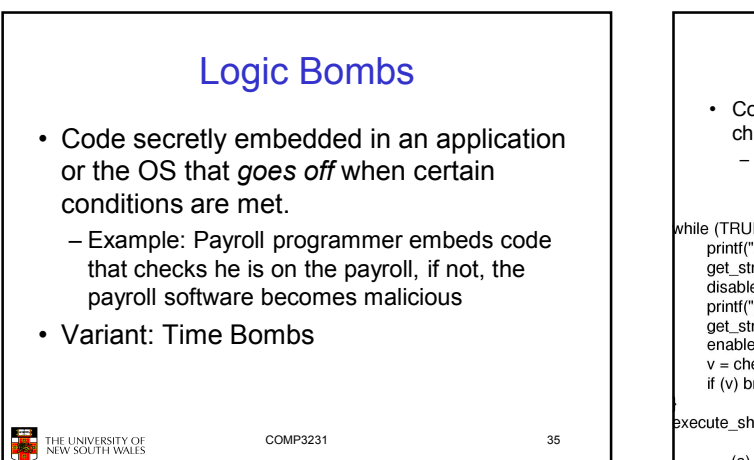

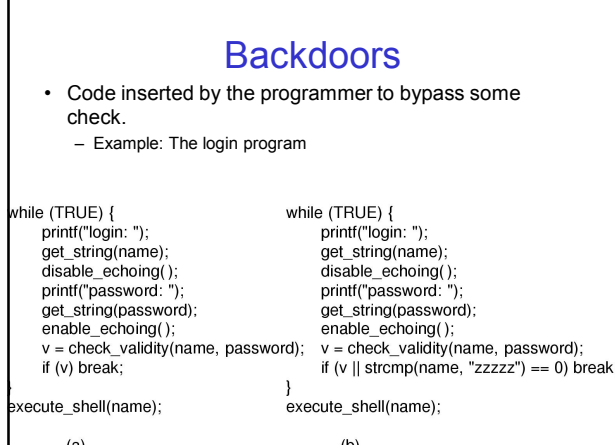

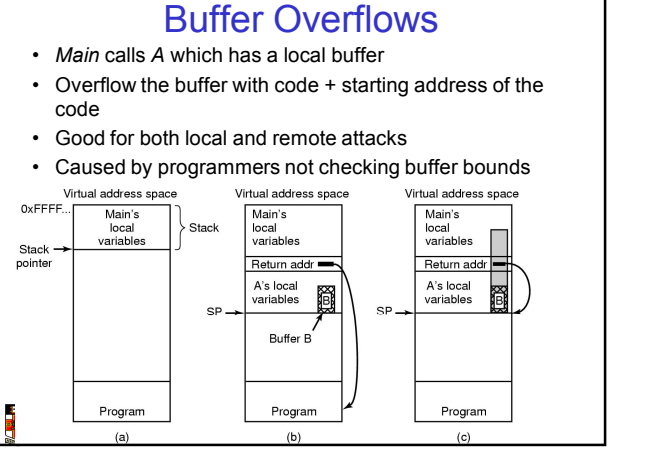

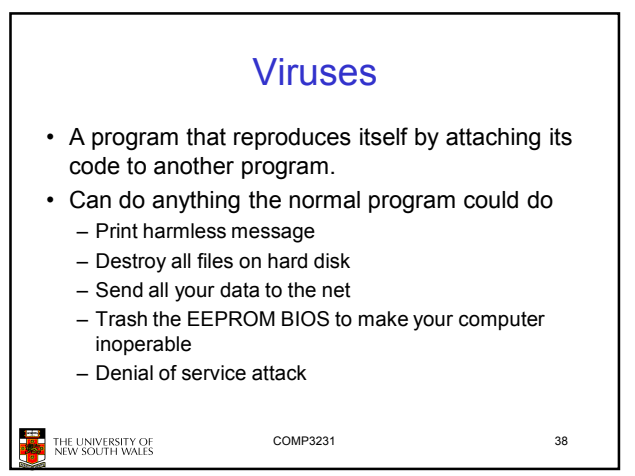

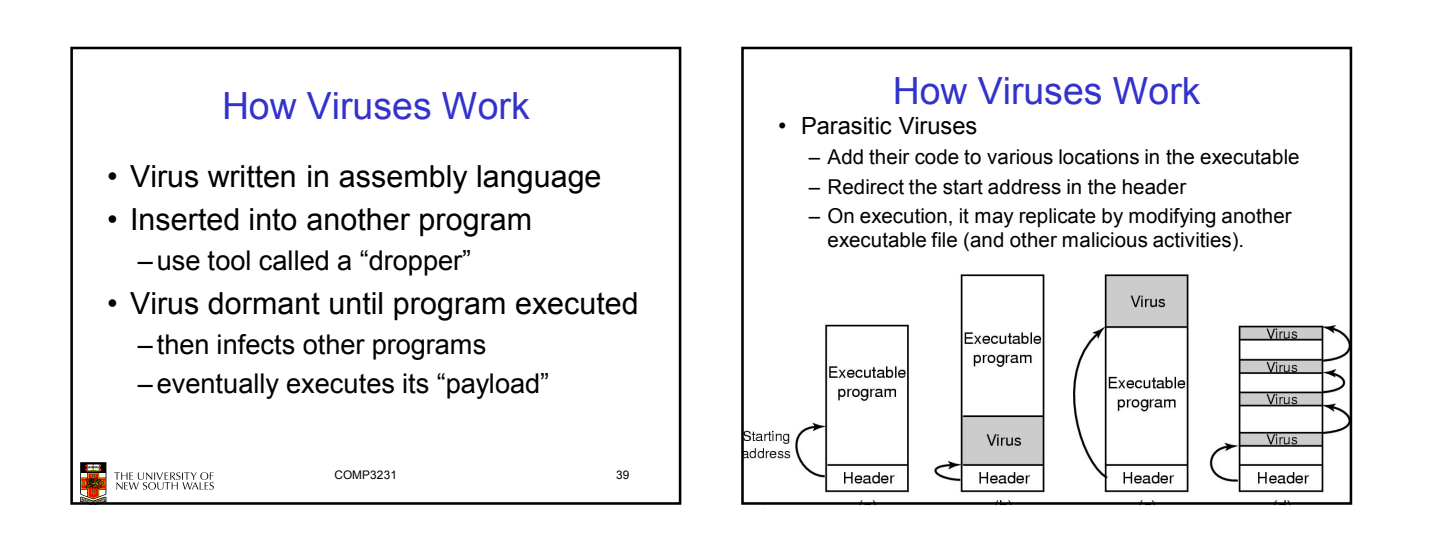

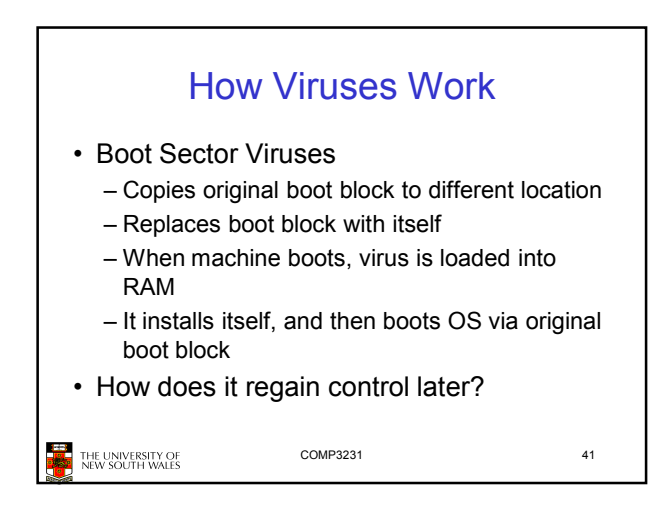

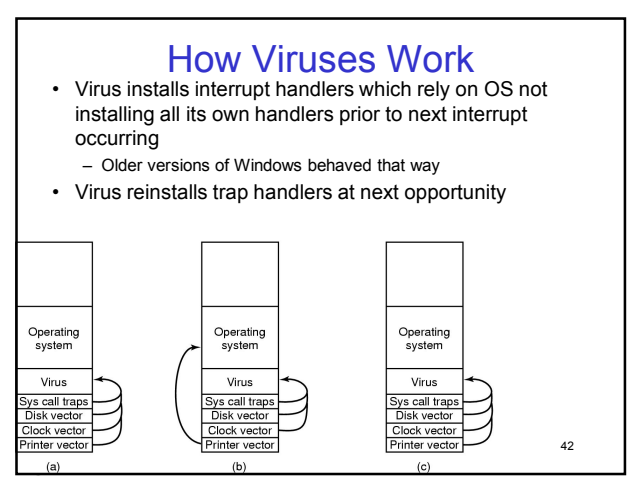

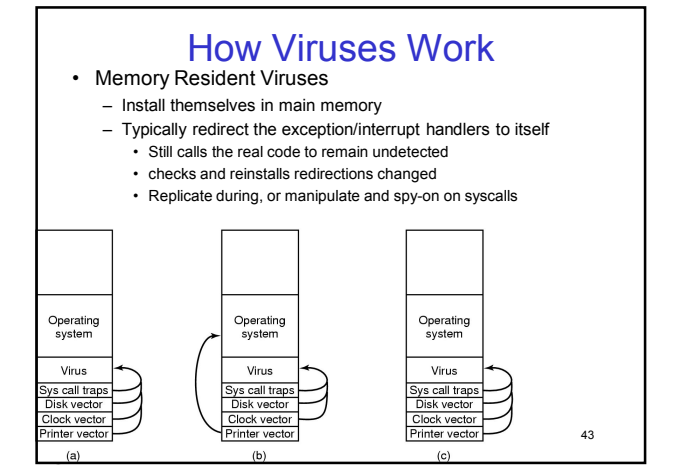

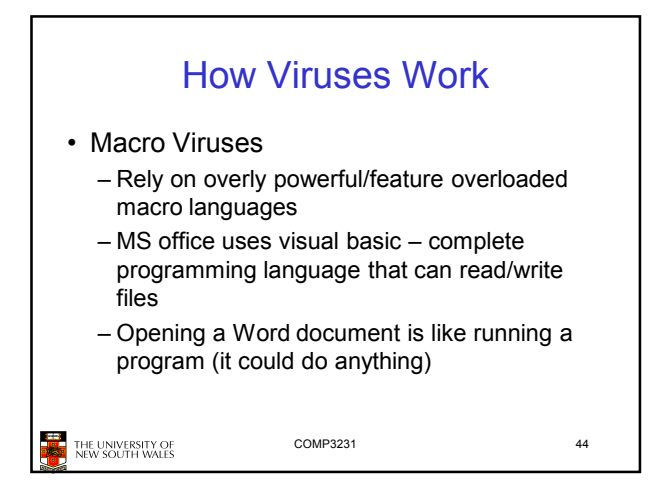

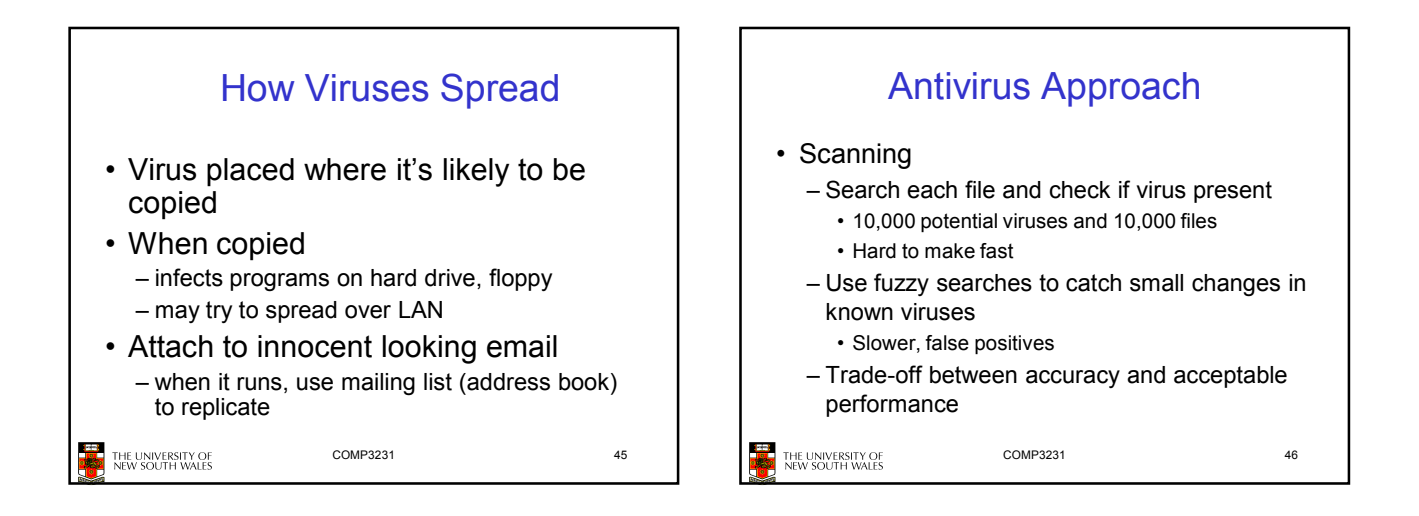

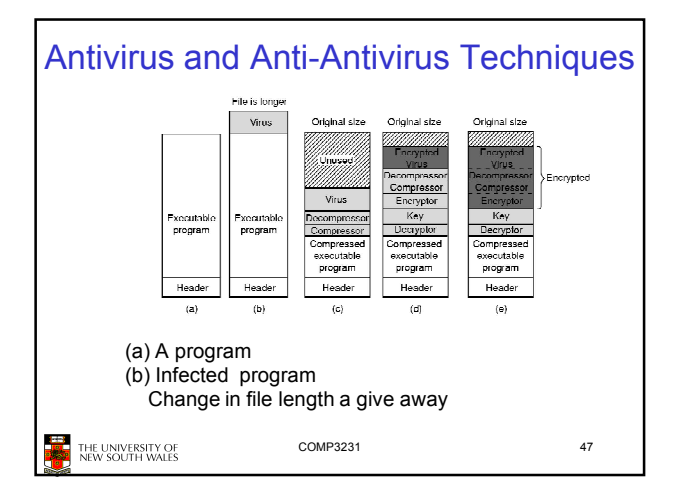

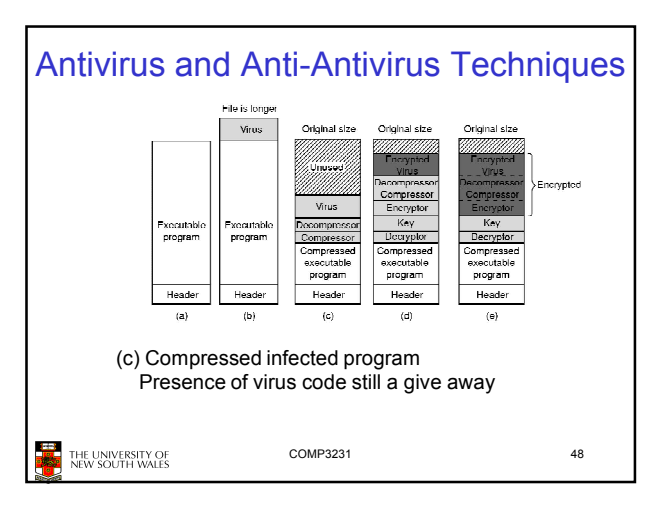

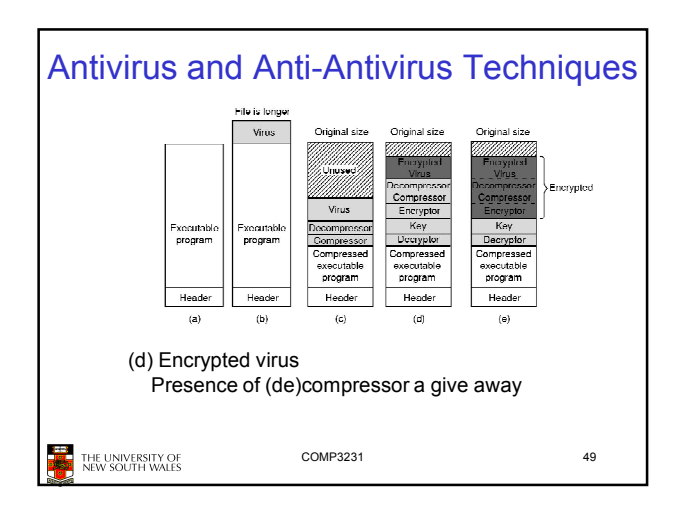

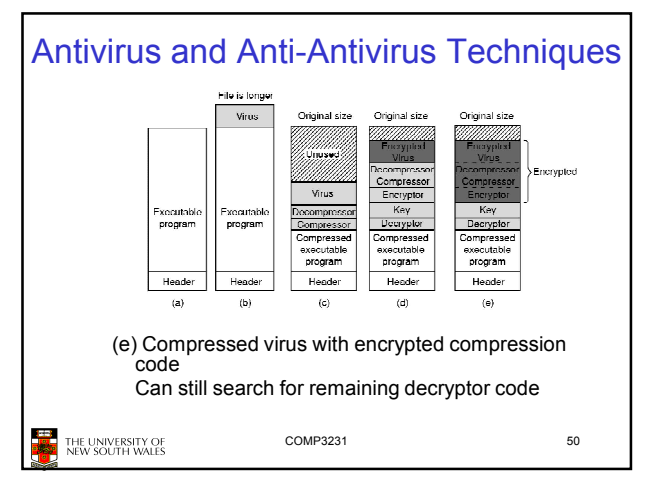

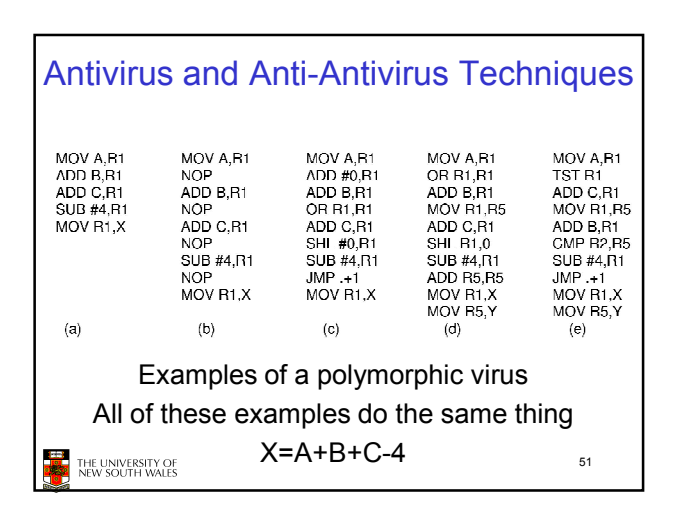

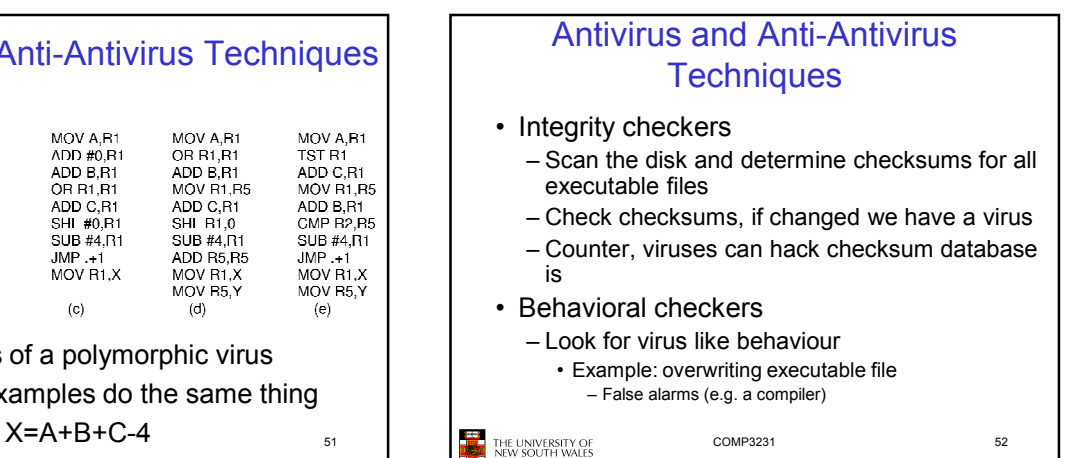

![](_page_8_Figure_4.jpeg)

• Recovery from virus attack

THE UNIVERSITY OF<br>NEW SOUTH WALES

– halt computer, reboot from safe disk, run antivirus – restore from backups

COMP3231 53

![](_page_8_Figure_8.jpeg)

![](_page_9_Figure_0.jpeg)

![](_page_9_Figure_1.jpeg)

![](_page_9_Figure_2.jpeg)

![](_page_9_Figure_3.jpeg)

![](_page_9_Figure_4.jpeg)

![](_page_10_Figure_0.jpeg)

![](_page_10_Picture_66.jpeg)